#### HTTP – HyperText Transfer Protocol

# The Web: the http protocol

#### http: hypertext transfer protocol

- $\mathcal{L}_{\mathcal{A}}$ ■ Web's application layer protocol
- $\mathcal{L}_{\mathcal{A}}$  client/server model
	- □ □ *client:* browser that requests, receives, "displays " Web objects
	- □ *server:* Web server sends objects in response to requests
- $\mathbb{R}^3$ http1.0: RFC 1945
- $\mathcal{C}_{\mathcal{A}}$ http1.1: RFC 2068

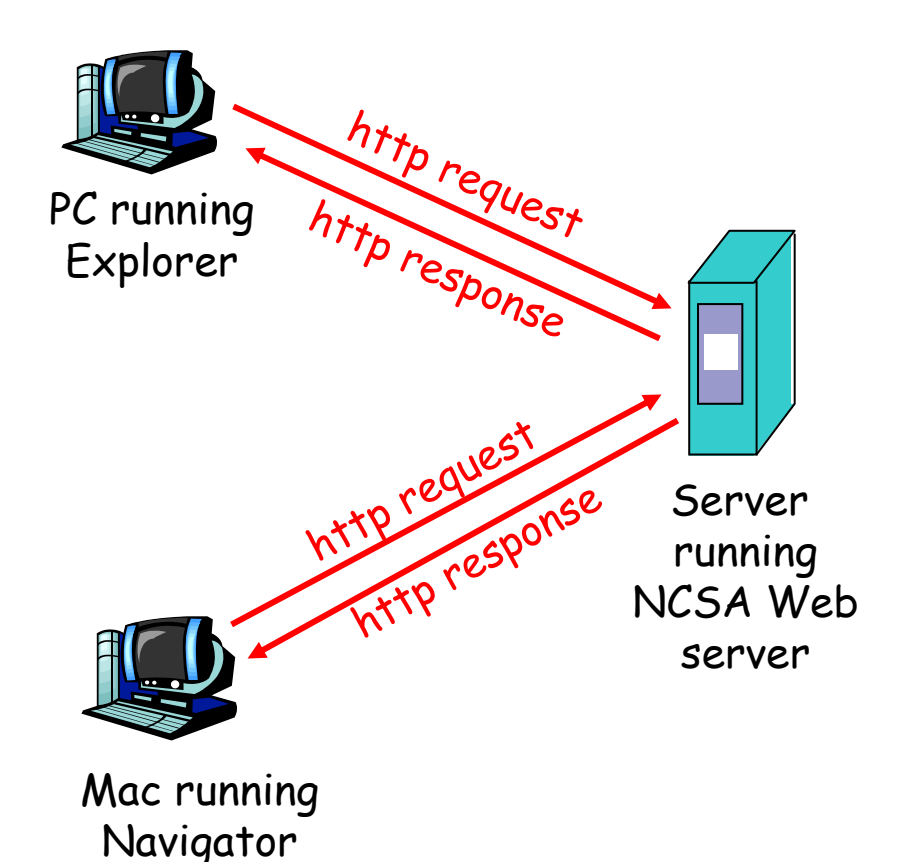

#### Universal Resource Locator

protocol://host:port/path#anchor?parameters

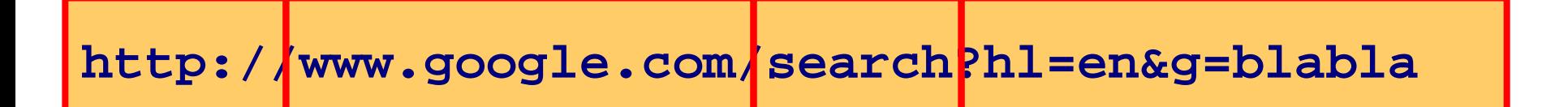

■ There are other types of URL's  $\Box$  mailto: < account @ site > □ news:<newsgroup-name>

## The http protocol: more

#### http: TCP transport service:

- **n** client initiates TCP connection (creates socket) to server, port 80
- server accepts TCP connection from client
- **http messages (application**layer protocol messages) exchanged between browser (http client) and Web server (http server)
- **TCP connection closed**

#### http is "stateless "

- M. server maintains no information about past client requests
- Protocols that maintain "state" are complex! aside
- $\mathcal{O}(\mathbb{R}^d)$  past history (state) must be maintained
- $\mathcal{O}(\mathcal{O}_\mathcal{O})$  if server/client crashes, their views of "state" may be inconsistent, must be reconciled

# Persistent vs. Non-Persistent Connection

- A page that we see on the browser can include more than one resource
- **The resources are sent from the server to** the client one after the other
- Sending the resources to the browser can be by using a persistent connection or by using a non-persistent connection

## Non-Persistent Connection

- 1. Browser opens TCP connection to port 80 of server (handshake)
	- 2.Browser sends http request message
	- 3. Server receives request, locates object, sends response
	- 4.Server closes TCP connection
	- 5. Browser receives response, parses object
	- 6. Browser repeats steps 1-5 for each embedded object

## Persistent Connection

- 1. Browser opens TCP connection to port 80 of server (handshake)
- $\rightarrow$  2. Browser sends http request message
	- 3. Server receives request, locates object, sends response
	- 4. Browser receives response, parses object
	- 5. Browser repeats steps 2-4 for each embedded object
	- 6. TCP connection closes on demand or timeout

## Advantages of Persistent Connection

- **CPU time** saved in routers and hosts
- **HTTP requests and responses can be pipelined** on a connection
- **Network congestion** is reduced
- **Latency** on subsequent requests is reduced

What are the disadvantages of persistent connection?

# Pipelines

- 2 types of persistent connections
	- $\square$  without pipelining
		- **n** the client issues a new request only after the previous response has arrived
	- □ with pipelining
		- **Example 1** client sends the request as soon as it encounters a reference
		- **nultiple requests/responses**

#### http message format: request

■ two types of http messages: *request, response* 

#### **n** http request message:

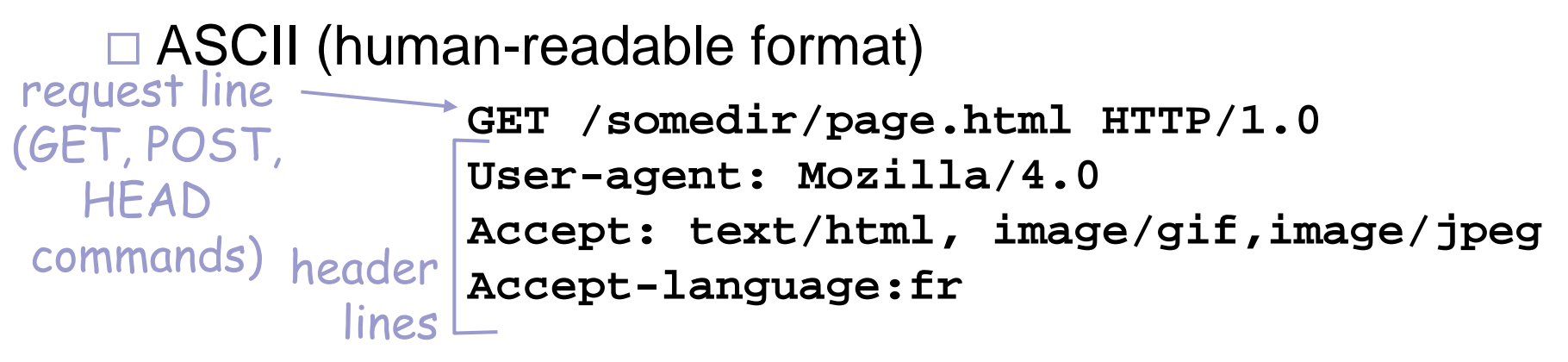

(extra carriage return, line feed) Carriage return, line feed indicates end of message

#### http request message: general format

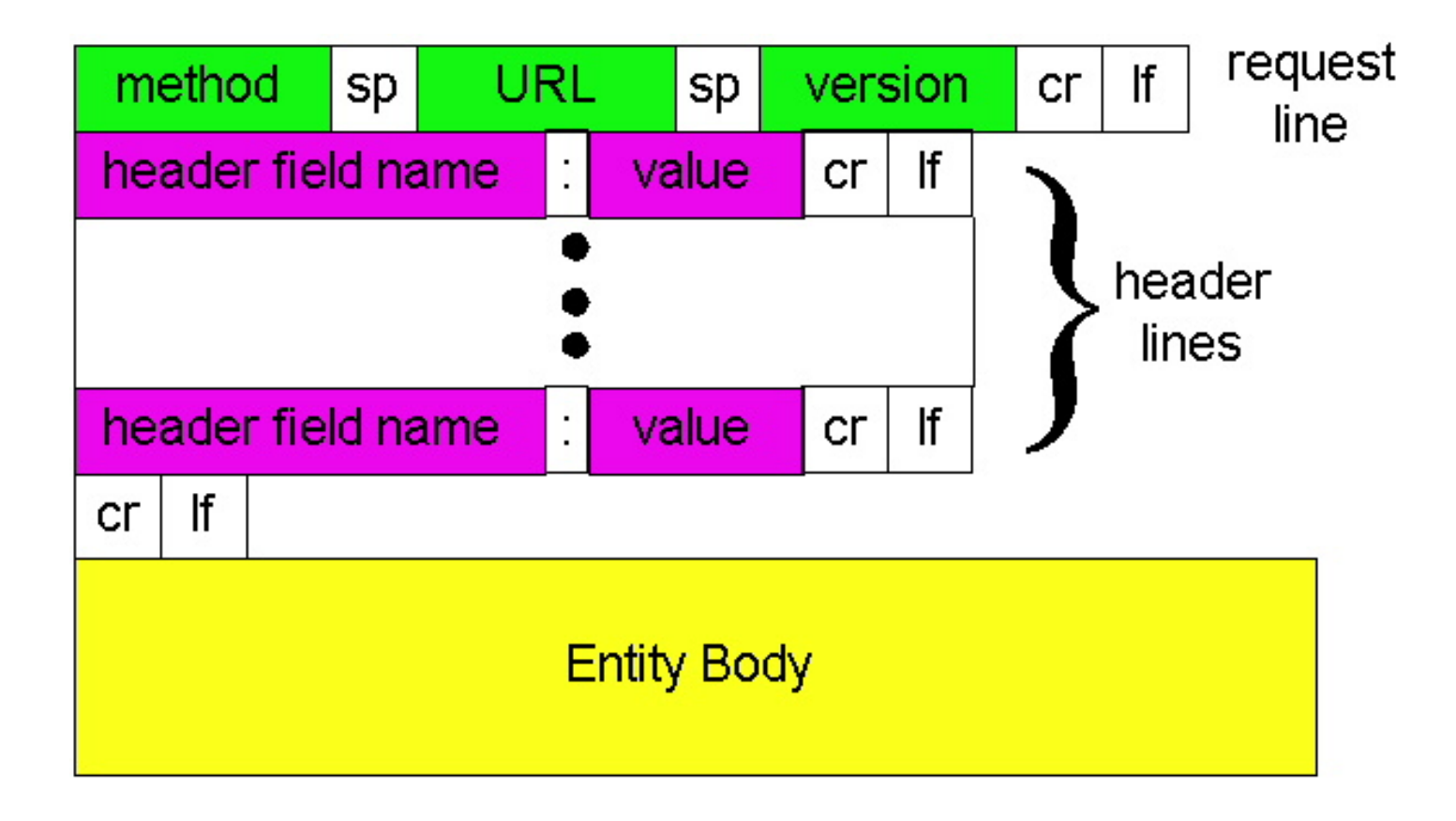

#### http request message: more info

- http/1.0 has only three request *methods GET:*
	- *POST:* for forms. Uses *Entity Body* to transfer form info
	- *HEAD:* Like *GET* but response does not actually return any info. This is used for debugging/test purposes
- http/1.1 has two additional request *methods*  $\Box$   $PUT$ : Allows uploading object to web server □ *DELETE:* Allows deleting object from web server

#### Trying out http (client side) for yourself

1. Telnet to your favorite Web server:

**telnet cis.poly.edu 80**

Opens TCP connection to port 80 (defa ult http server port) at cis.poly.edu. Anything typed in sent to port 80 at cis.poly.edu.

2. Type in a GET http request:

**GET /~ross/index.html HTTP/1.0**

By typing this in (hit carriage return twice), you send this minimal (but complete) GET request to http server

3. Look at response message sent by http server!

Try telnet www.cs.wmich.edu 8 0

#### User-server interaction: conditional GET

- F. Goal: don't send object if client has up-to-date stored (cached) version
- F. client: specify date of cached copy in http reques t **If-modified-since: <date>**
- F. server: response contains no object if cached copy up-todate:

**HTTP/1.0 304 Not Modified**

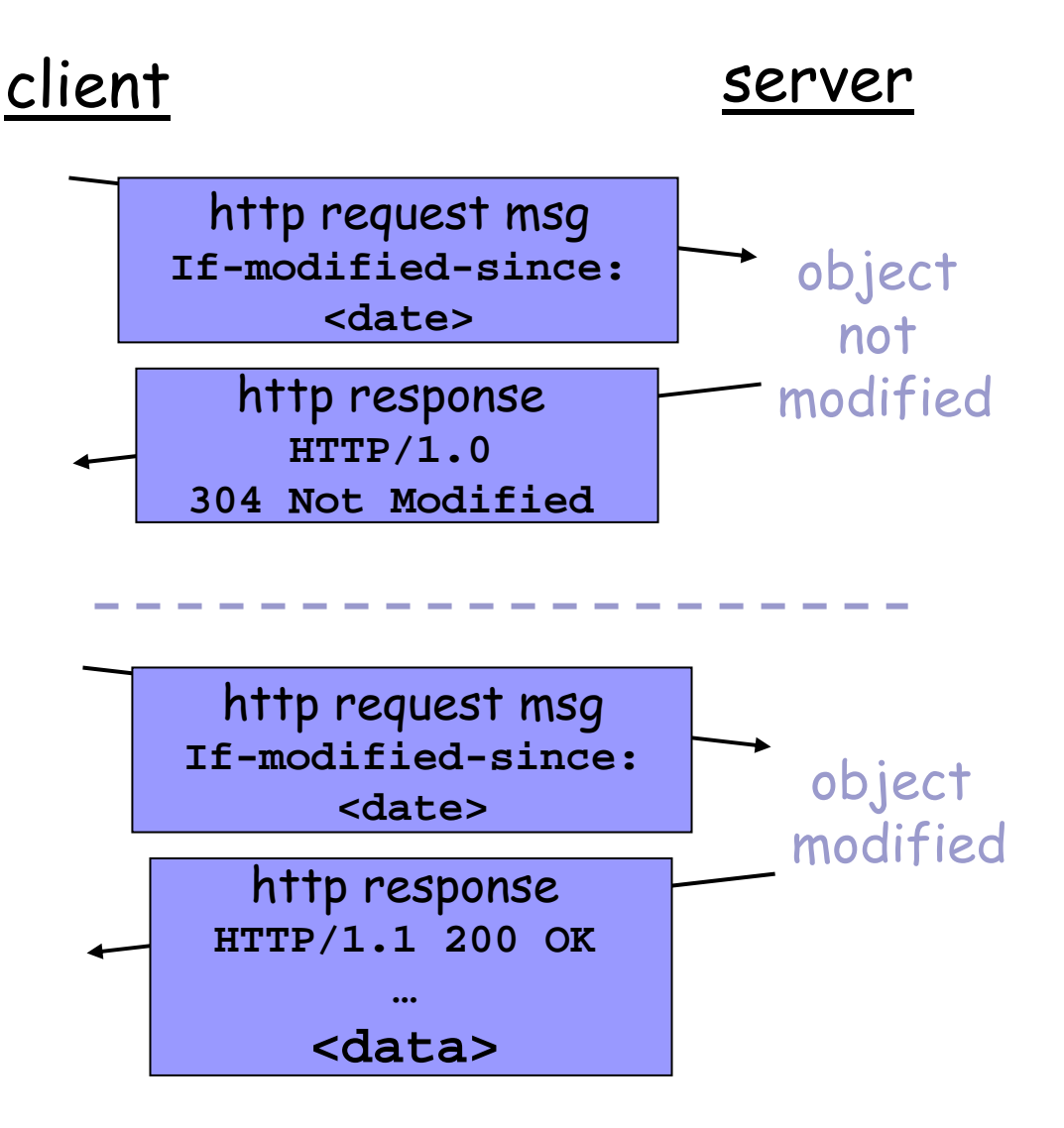

#### Post Example

#### **Here's a typical form submission, using** POST:

**POST /path/register.cgi HTTP/1.0**

**From: frog@cs.huji.ac.il**

**User-Agent: HTTPTool/1.0**

**Content-Type: application/x-www-form-urlencoded**

**Content-Length: 35**

**home=Ross+109&favorite+flavor=flies**

#### Virtual Hosts

- With HTTP 1.1, one server at one IP address can be multi-homed:
	- □ "www.cs.wmich.edu" and "www.ece.wmich.edu" can live on the same server

#### $\Box$ These are called **virtual hosts**

- $\Box$  Without this mechanism, we have to use 2 different IP addresses
- $\blacksquare$  It is like several people sharing one phone
- An HTTP request must specify the host name (and possibly port) for which the request is intended (this is done using the Host header).

# Virtual Hosting (cont.)

#### ■ Virtual hosting

- $\square$  reduces hardware expenditures
- $\square$  extends the ability to support additional servers
- $\Box$  makes load balancing and capacity planning much easier

#### ■ Without it

 $\square$  each host name requires a unique IP address, and we are quickly running out of IP addresses with the explosion of new domains

#### **Format of Response**

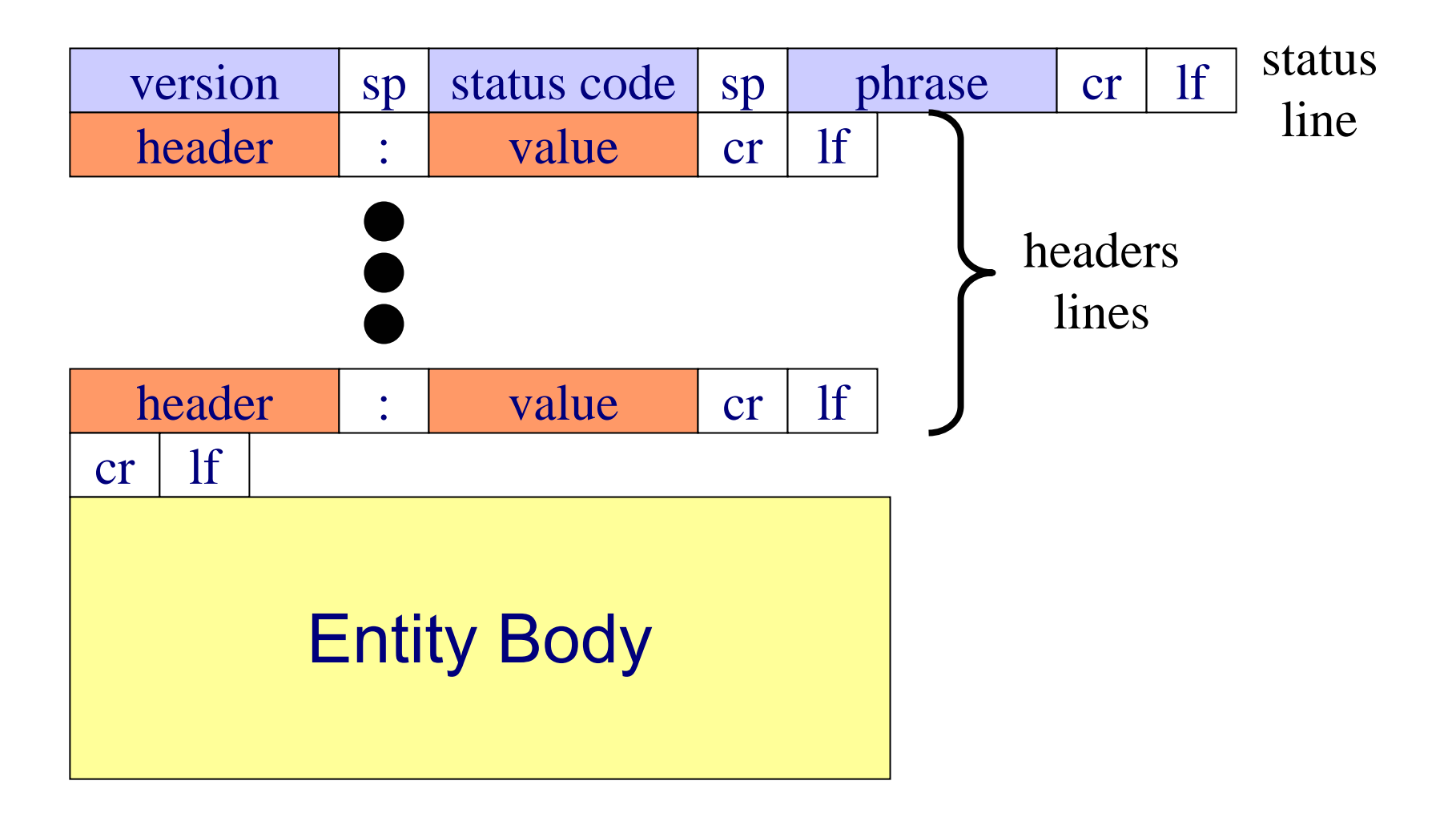

#### http message format: respone

status line (protocol status code status phrase)

> header lines

**HTTP/1.0 200 OK Date: Thu, 06 Aug 1998 12:00:15 GMT Server: Apache/1.3.0 (Unix) Last-Modified: Mon, 22 Jun 1998 …... Content-Length: 6821 Content-Type: text/html**

**data data data data data ...** 

status code

data, e.g., requested html file

### Status Code

- The status code is a three-digit integer, and the first digit identifies the general category of response:
	- □1xx indicates an informational message
	- □2xx indicates success of some kind
	- □3xx redirects the client to another URL
	- $\Box$  4xx indicates an error on the client's part
		- Yes, the system blames it on the client if a resource is not found (i.e., 404)
	- $\square$  5xx indicates an error on the server's part

### Redirection Process

- Client asks for /foo, which is really a directory
- Server guesses that client meant /foo/ and so it replies with
	- 302 Moved
	- Location: /foo/
- **Nost browsers retry the new location** automatically

### Advantages of Redirection

- Simple Uses: Fix clients naming errors
- Complex Uses: Server can send client dynamically to a different page depending on
	- Who they are
	- □ What server is managing their session, etc.
- Note the changing URL in the browser

#### User-server interaction: authentication

# access to server documents

- F. stateless: client must present authorization in each request
- L. authorization: typically name, pass word
	- $\Box$  **authorization:** header line in reques t
	- $\Box$  if no authorization presented, server refuses access, sends

**WWW authenticate:**

header line in response

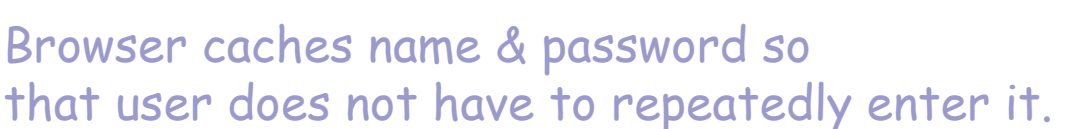

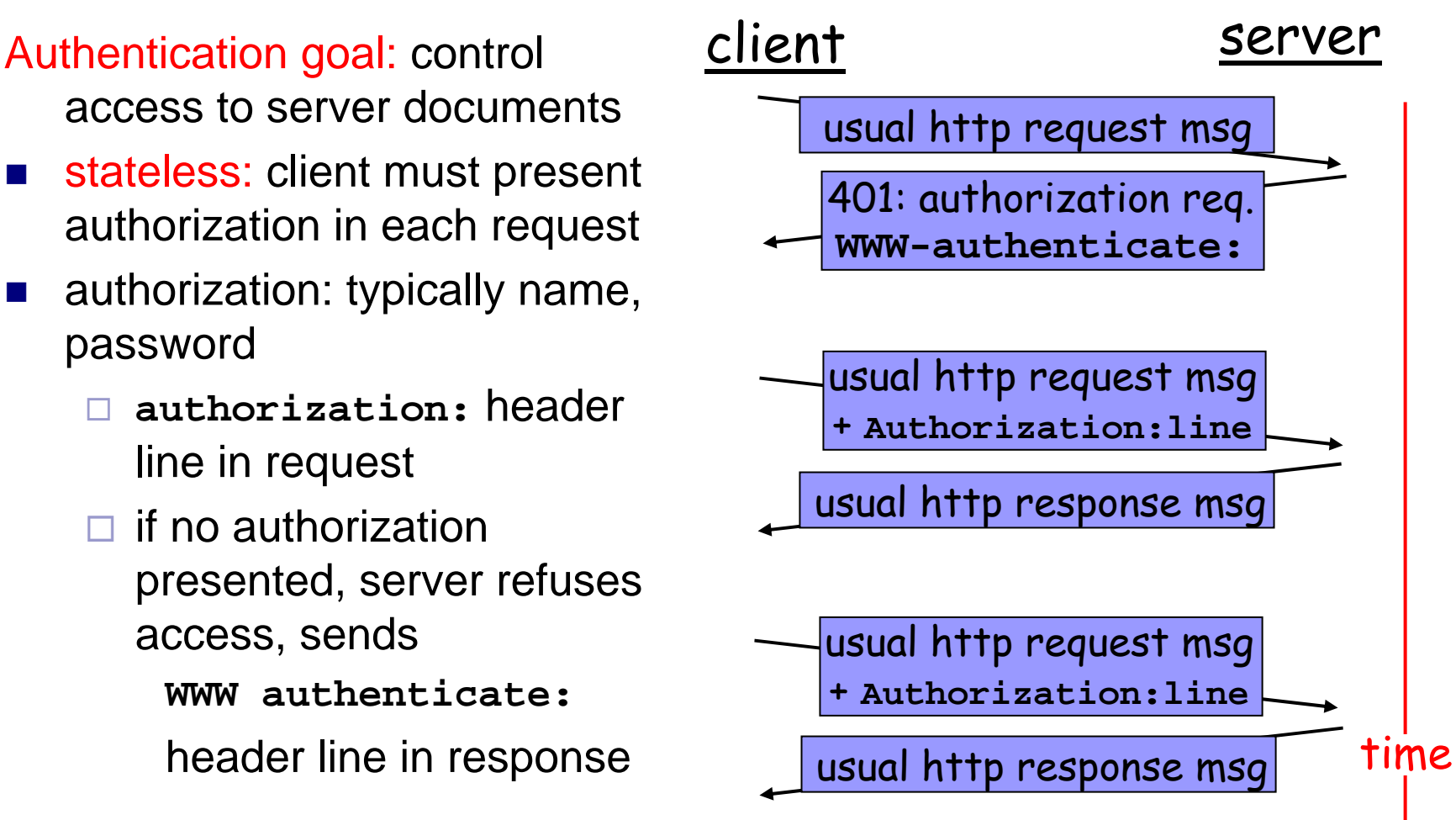

### References

- F. V22.0480-001, Sana` Odeh , Computer Science Department, New York University.
- П Representation and Management of Data on the Internet (67633), Yehoshua Sagiv, The Hebrew University - Institute of Computer Science.
- $\sim 10$ Java Network Programming and Distributed Computing, Reilly & Reilly.
- П *Computer Networking: A Top-Down Approach Featuring the Internet,*  Kurose & Rose, Pearson Addison Wesley.